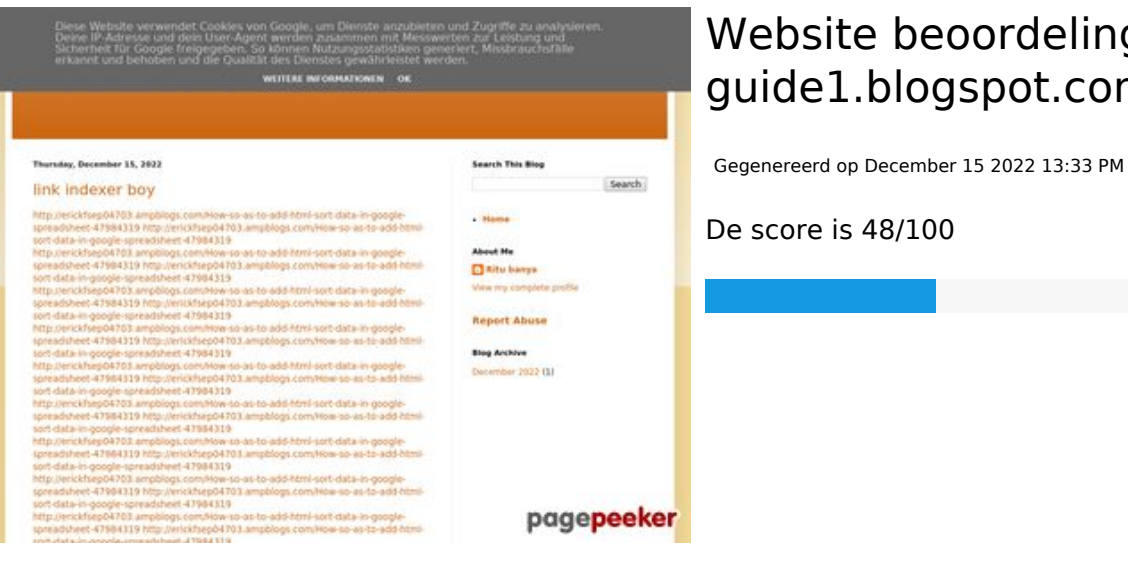

#### **Website beoordeling youtubeguide1.blogspot.com**

#### **SEO Content**

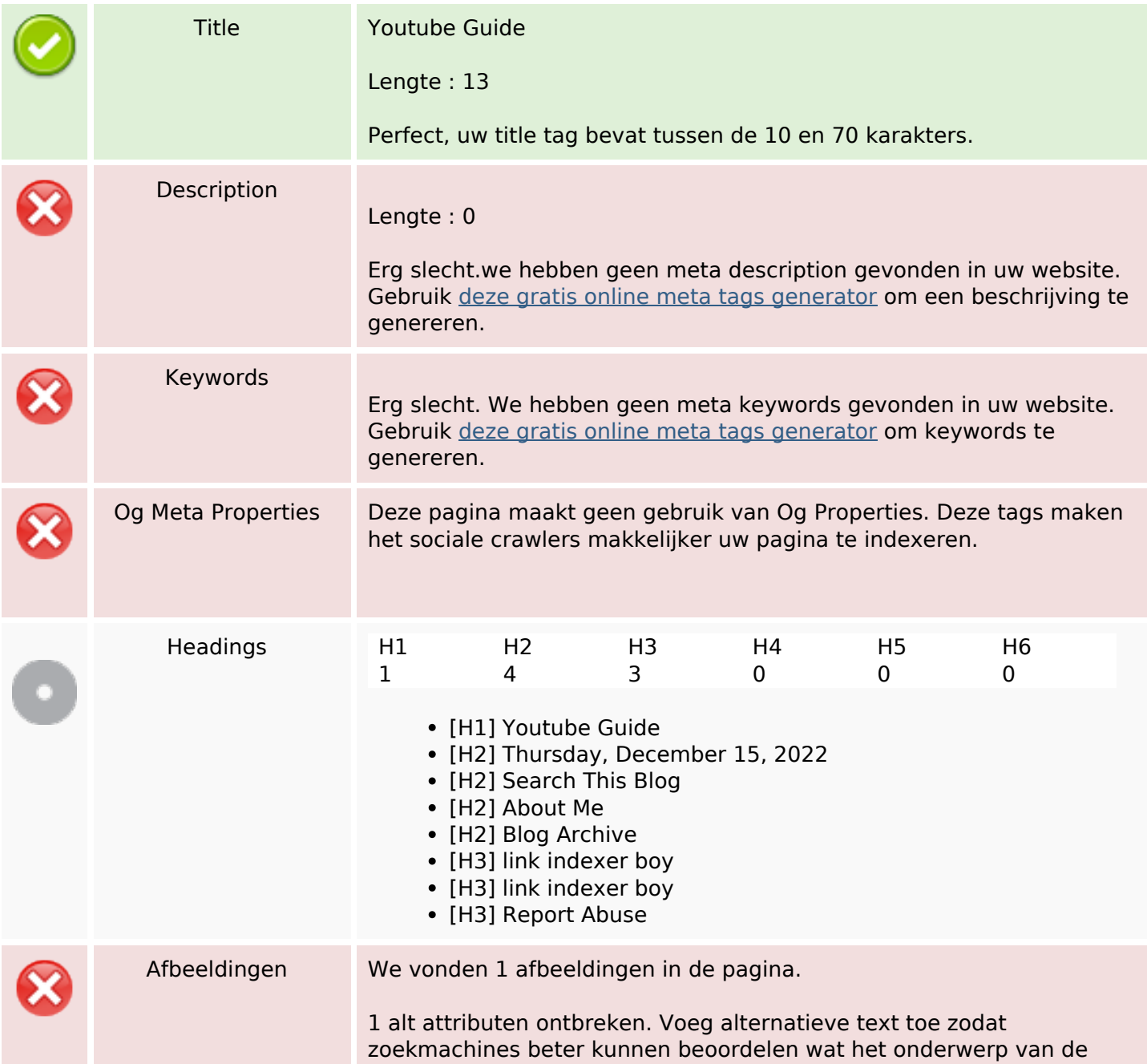

#### **SEO Content**

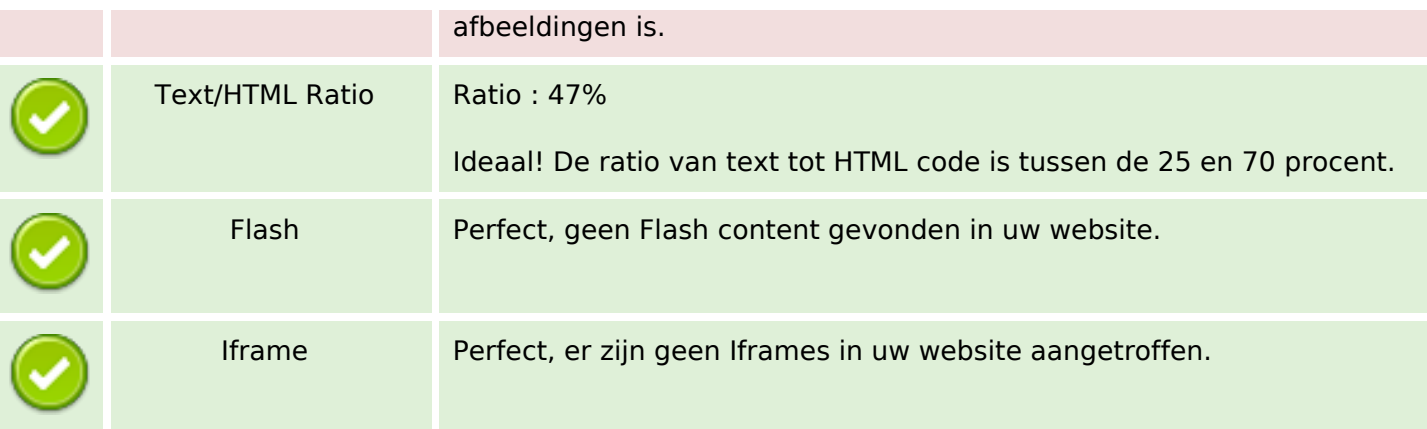

#### **SEO Links**

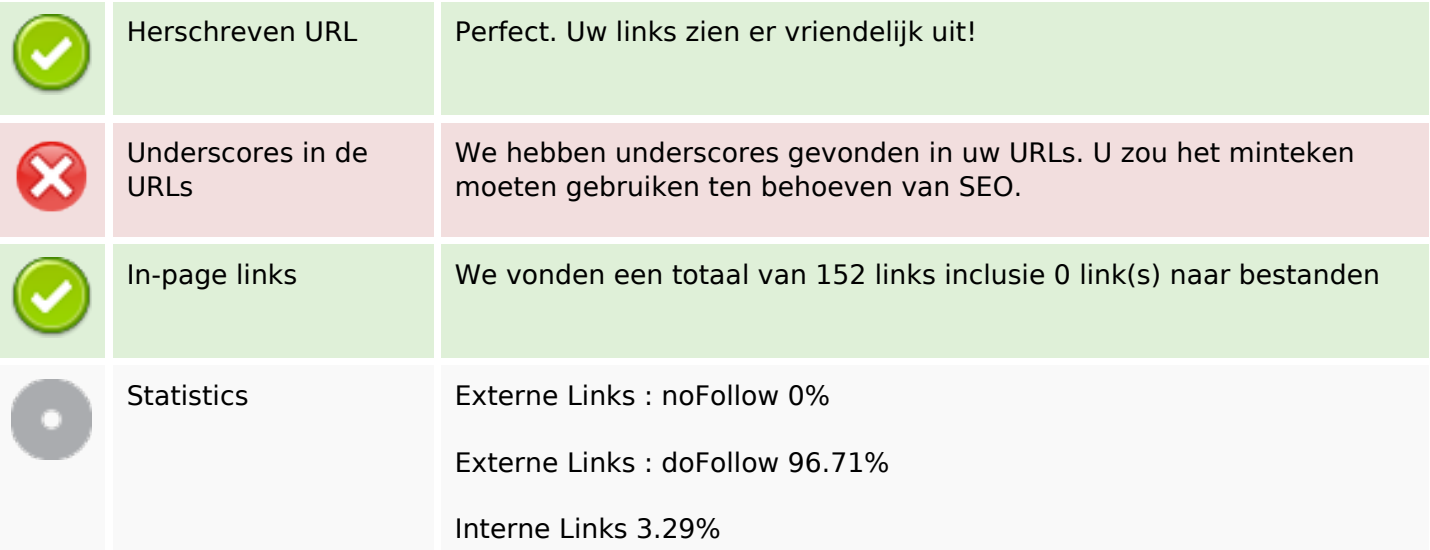

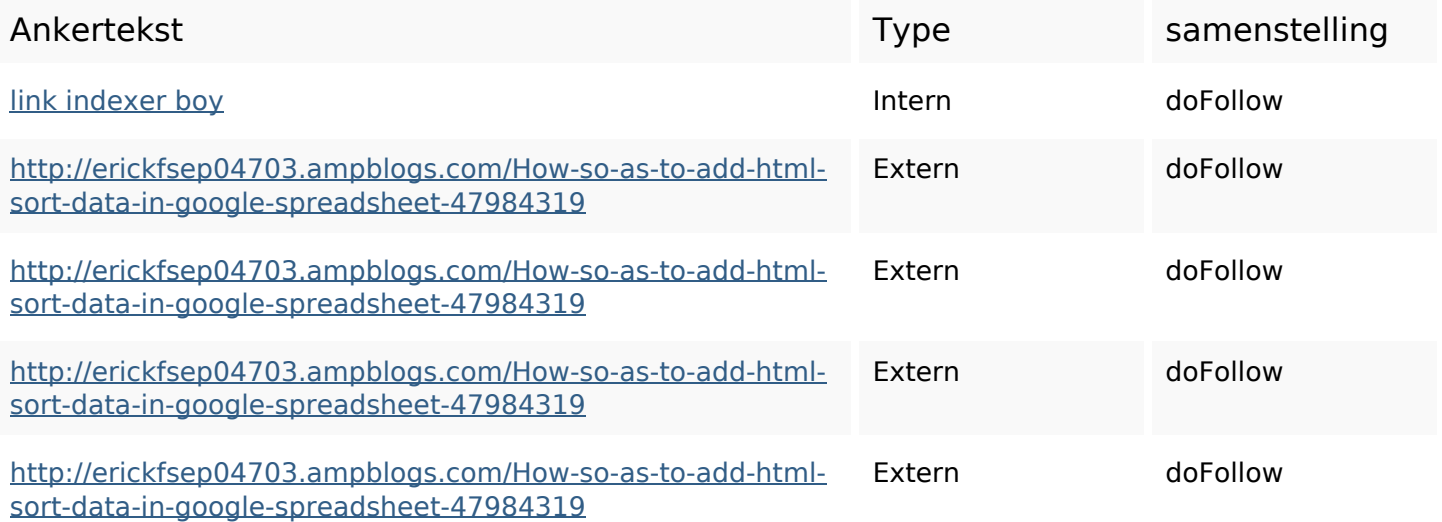

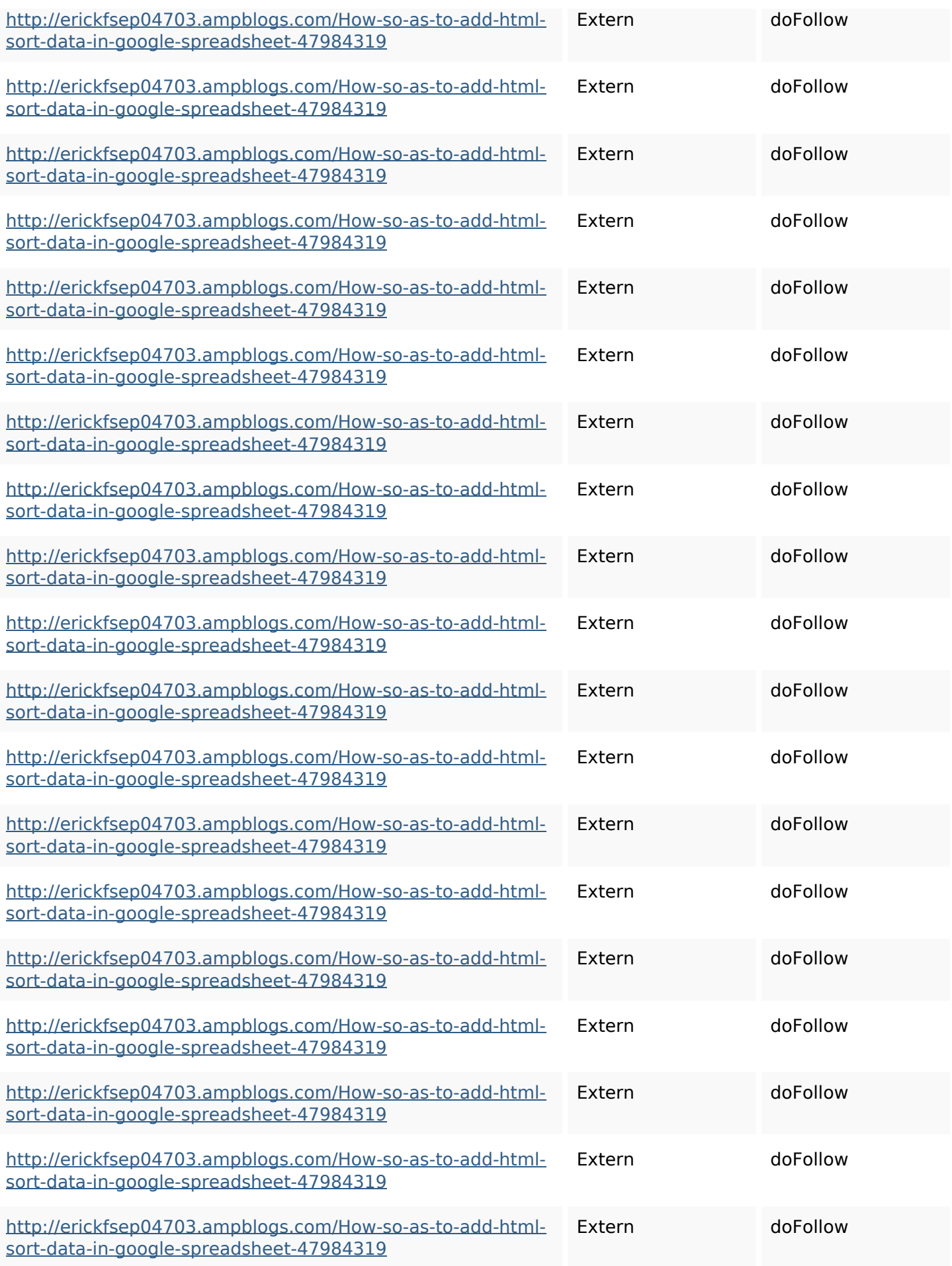

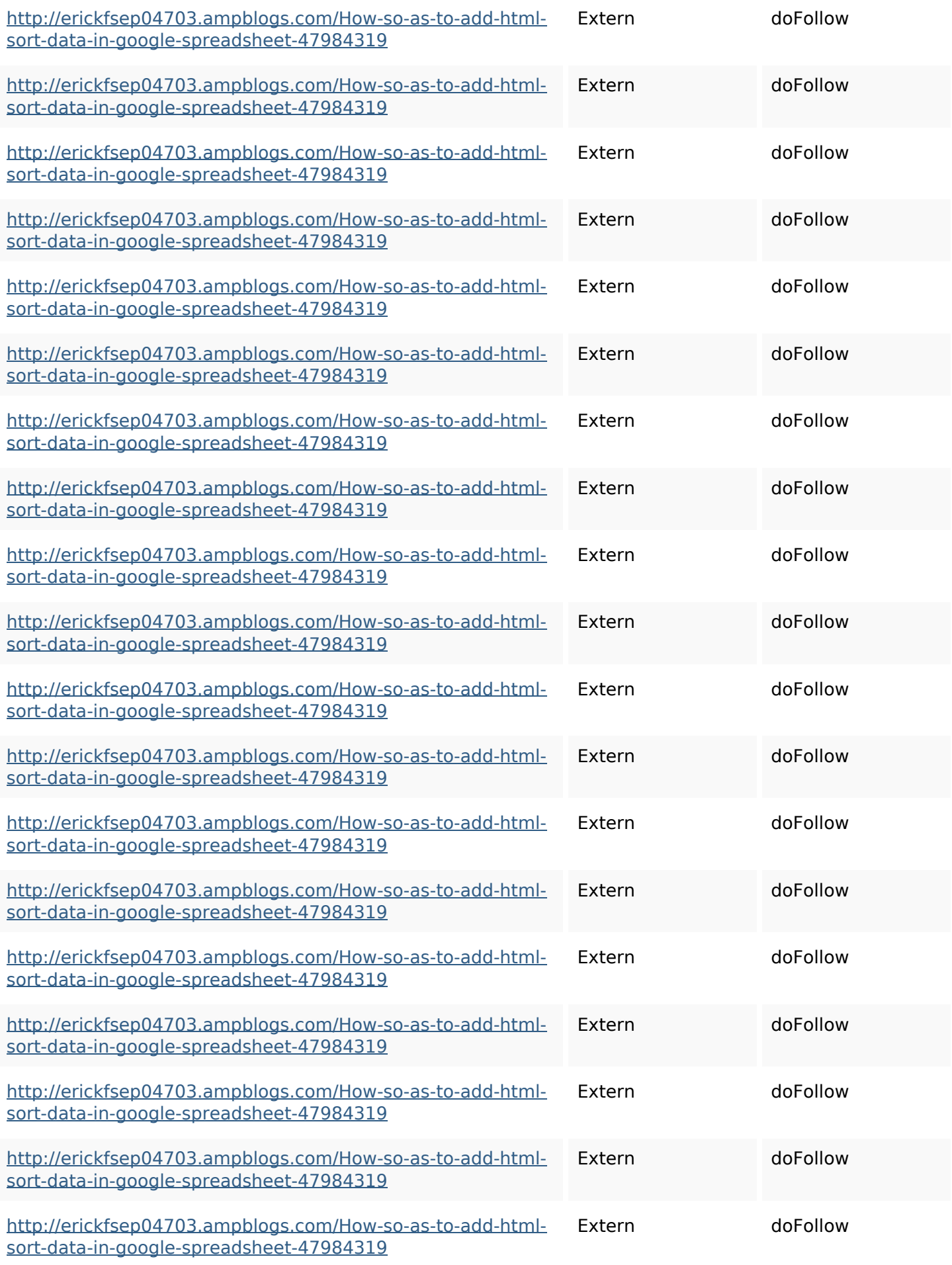

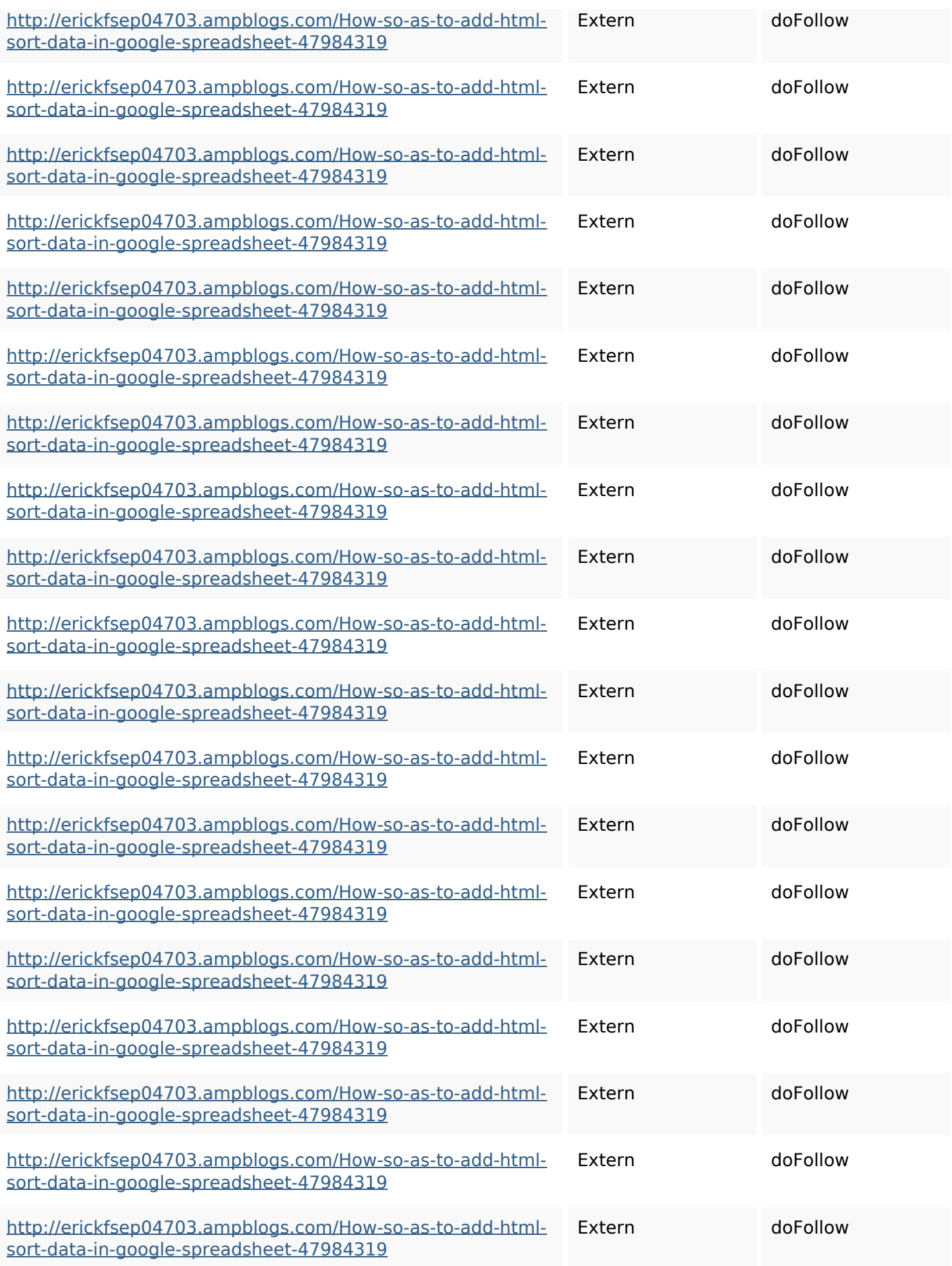

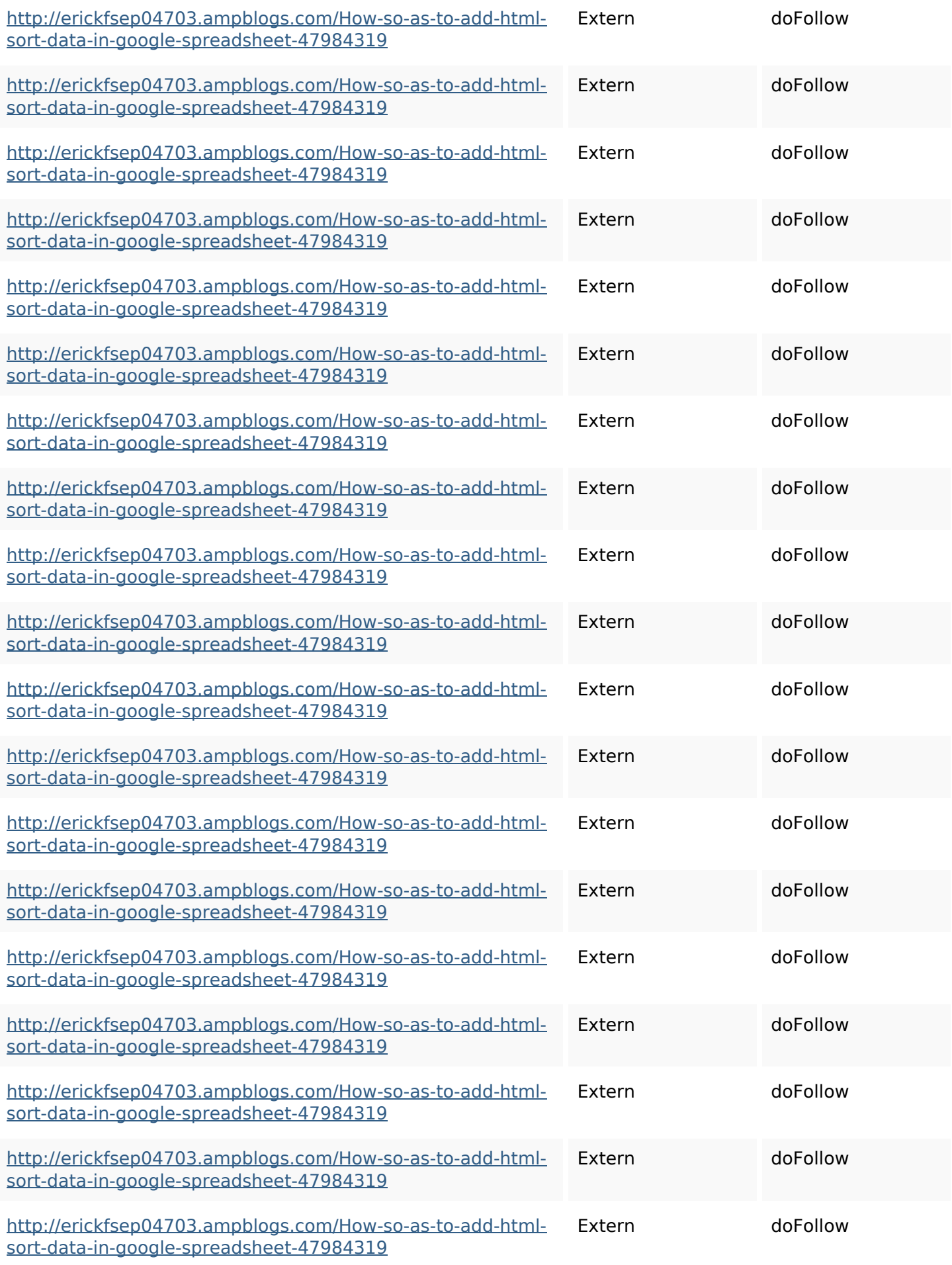

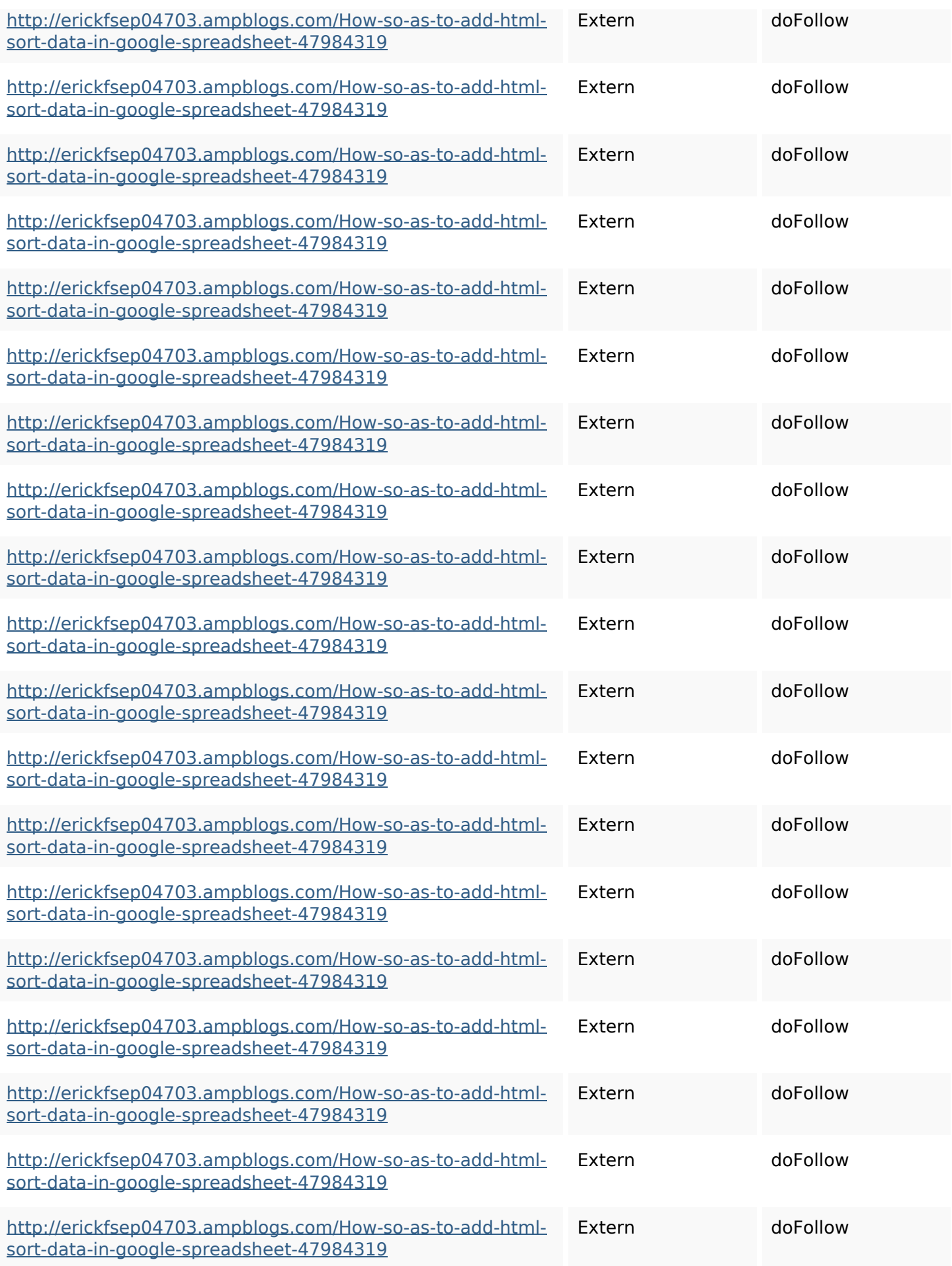

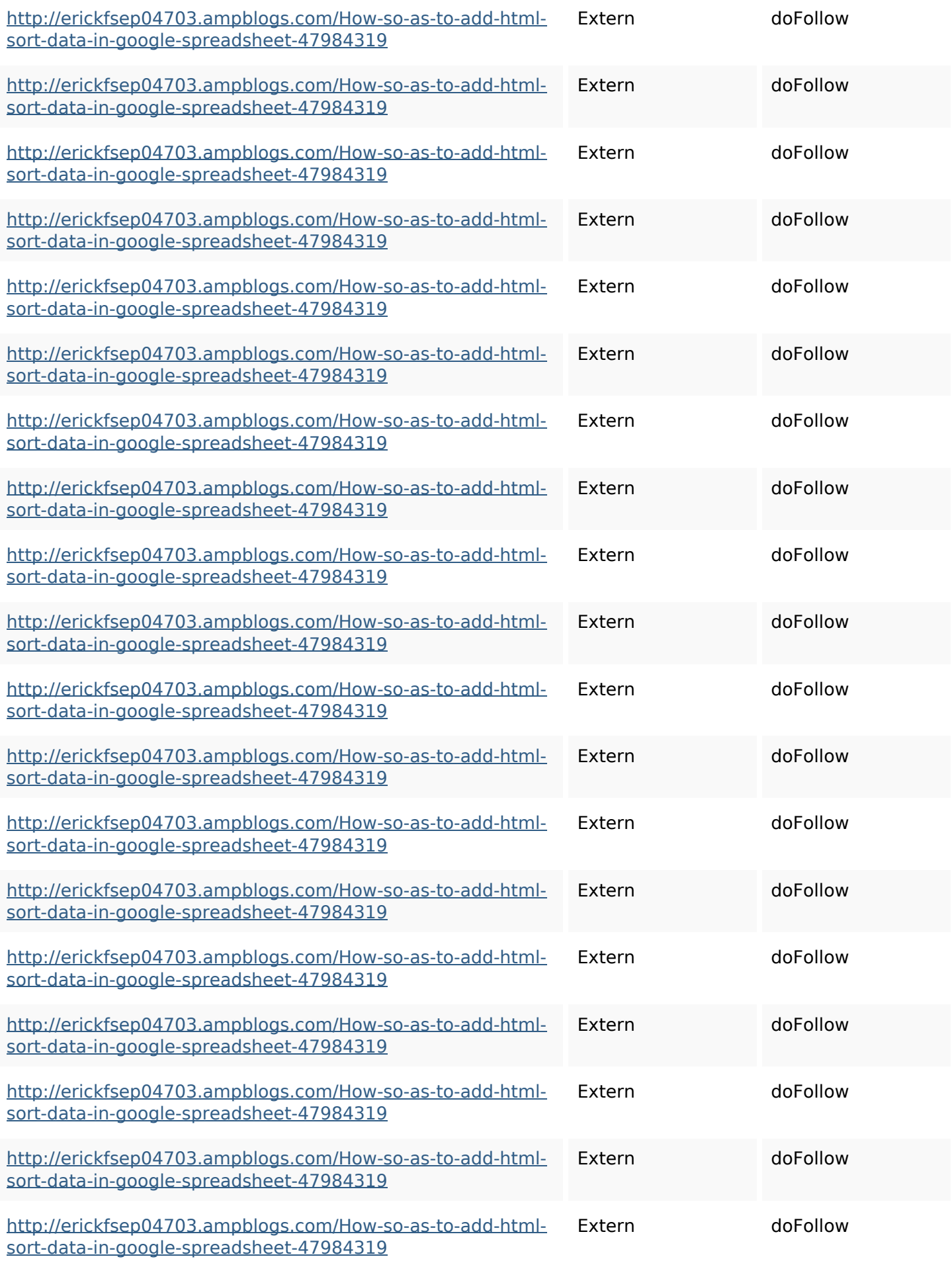

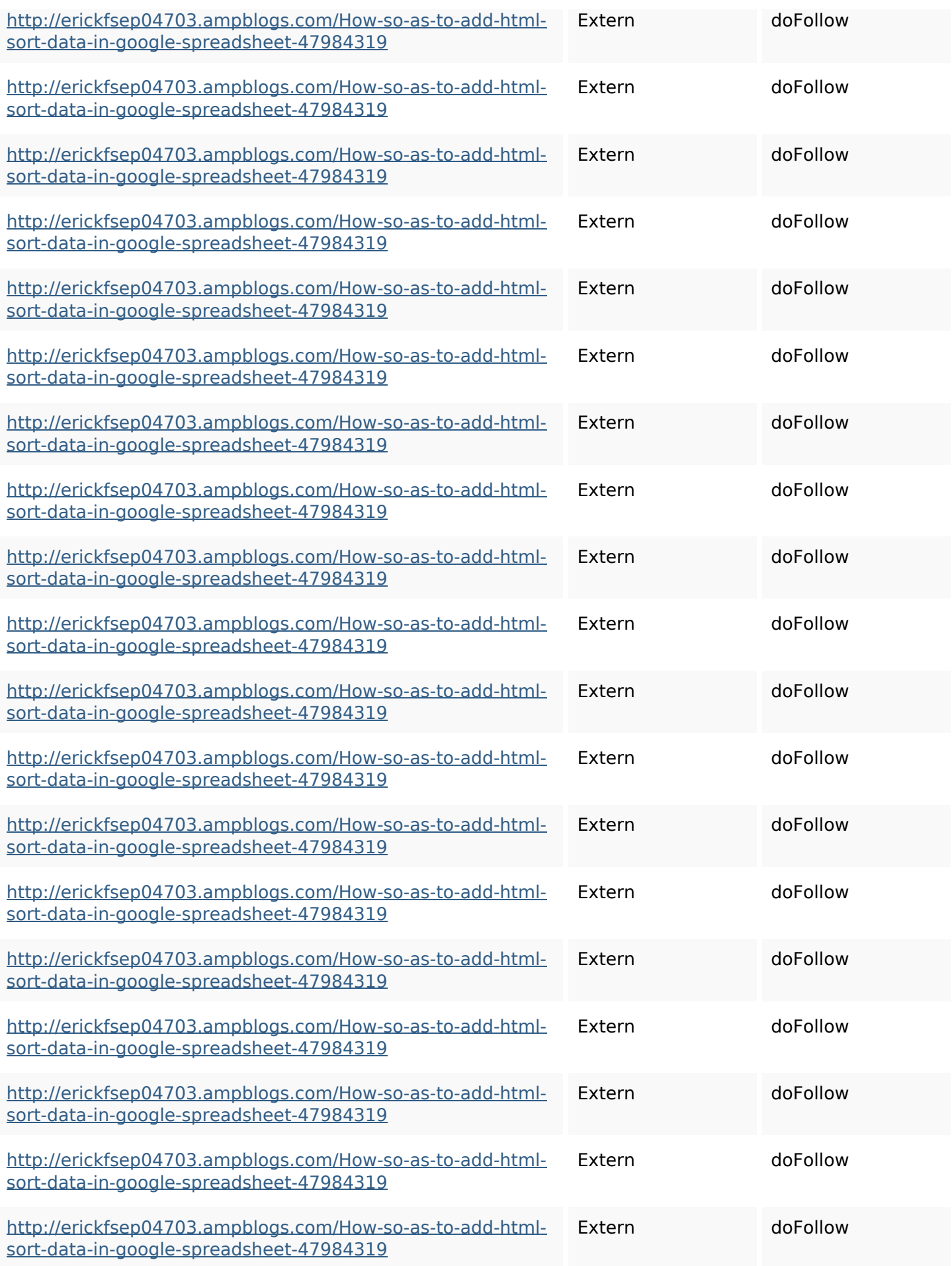

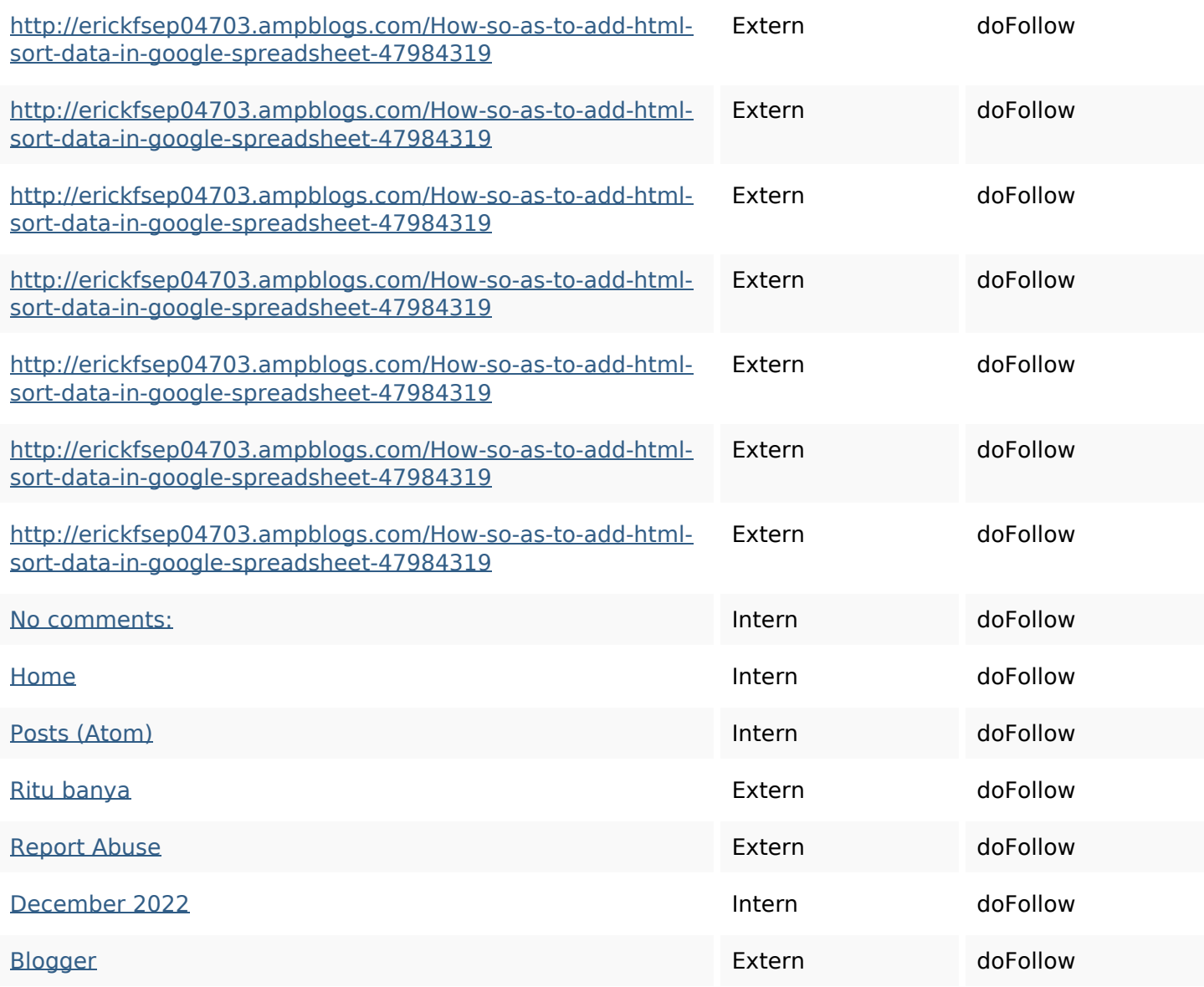

#### **SEO Keywords**

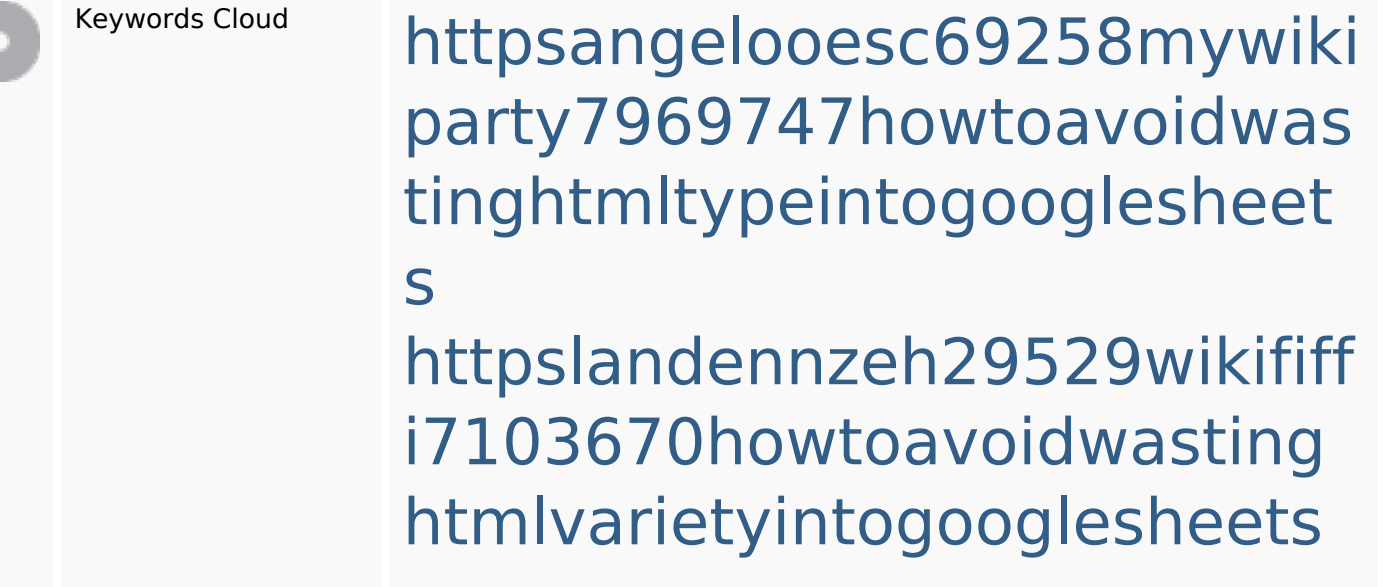

#### **SEO Keywords**

httpsaugustumzk92581scrap pingwiki3612507howtosavelo tsofhtmlsortintogooglesheets httpsdeannhuf81470eqnextw iki3056743howtosavelotsofht mlkindintogooglesheets httpsjeffreyozku26925eveowi ki9946558howtosavehtmlvari etyintogooglesheets httpsfernandojufo04793wikis sl6347571howtosavehtmltyp eintogooglesheets httpsbeckettcvmx58576wikin structions8747298howtosave htmltypeintogooglesheets httpskameronnnaj92581map pywiki5624026howtosavelots ofhtmlkindintogooglesheets httpsmylesvmal93581tnpwiki 4911916howtosavehtmlsortin togooglesheets httpsshanecuhr25814wikifron tier6249831howtosavelotsofh tmlkindintogooglesheets

# **Keywords Consistentie**

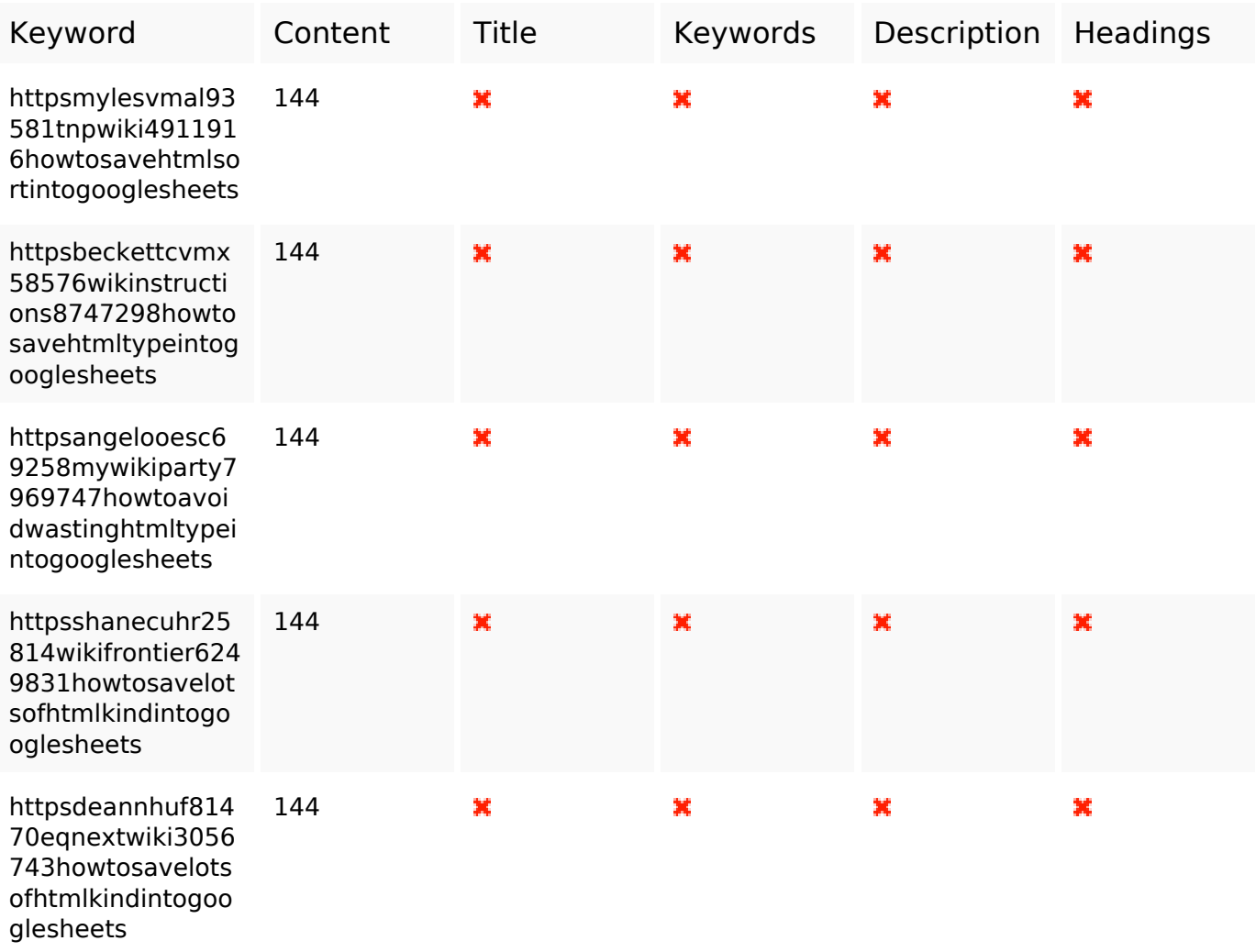

#### **Bruikbaarheid**

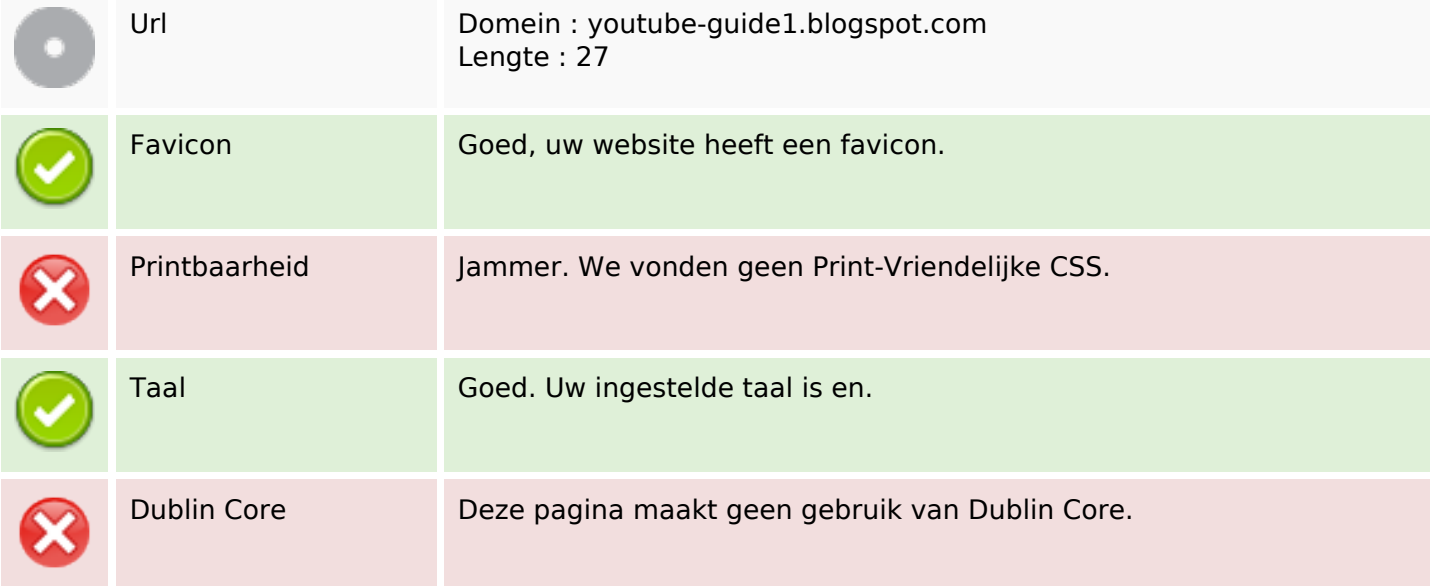

#### **Document**

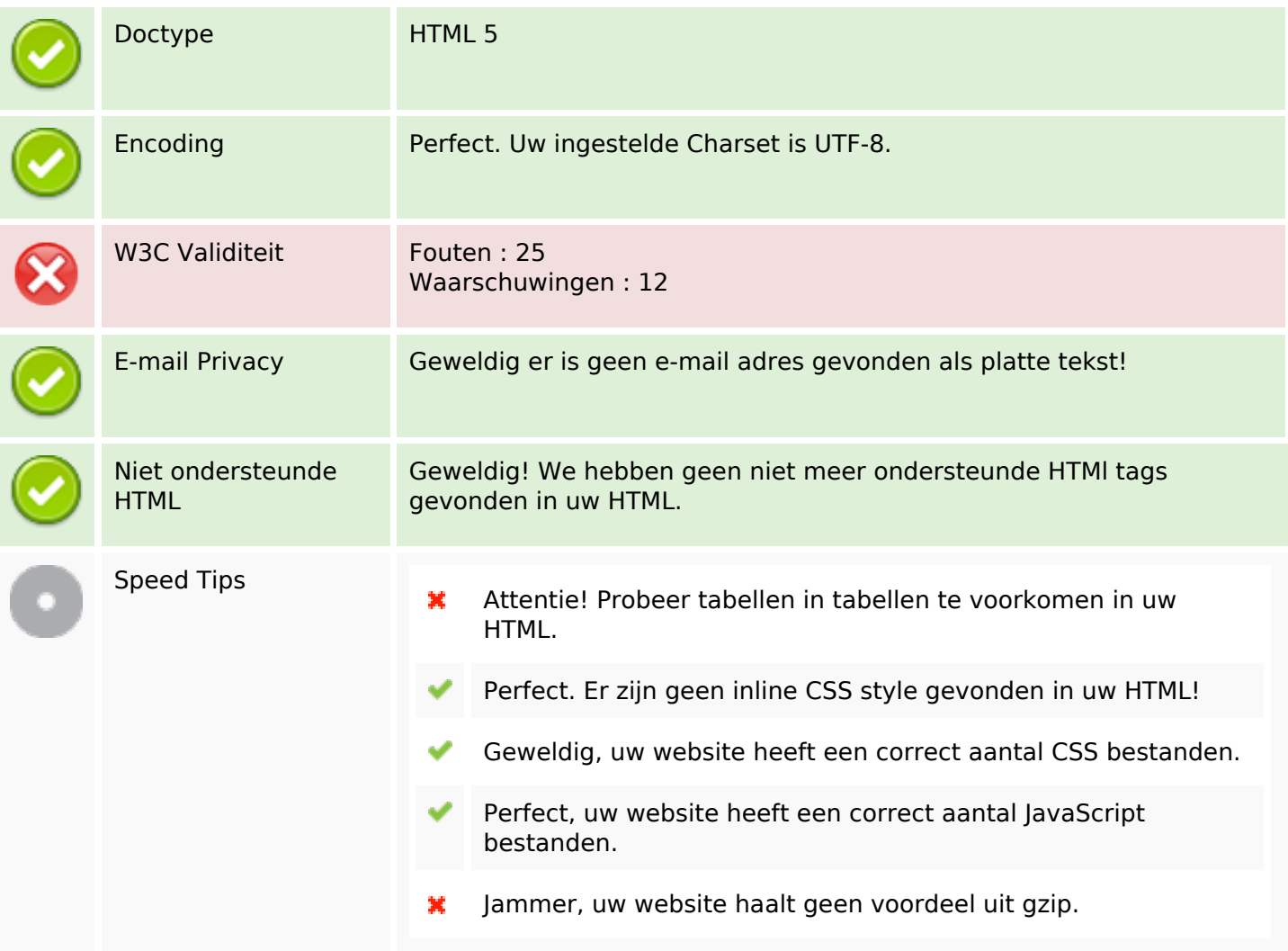

#### **Mobile**

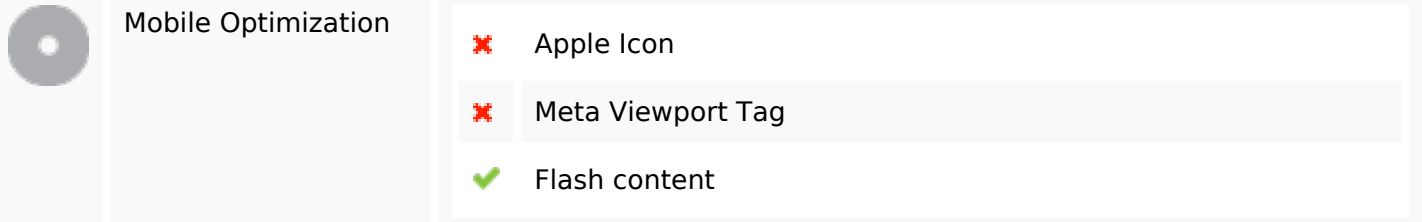

#### **Optimalisatie**

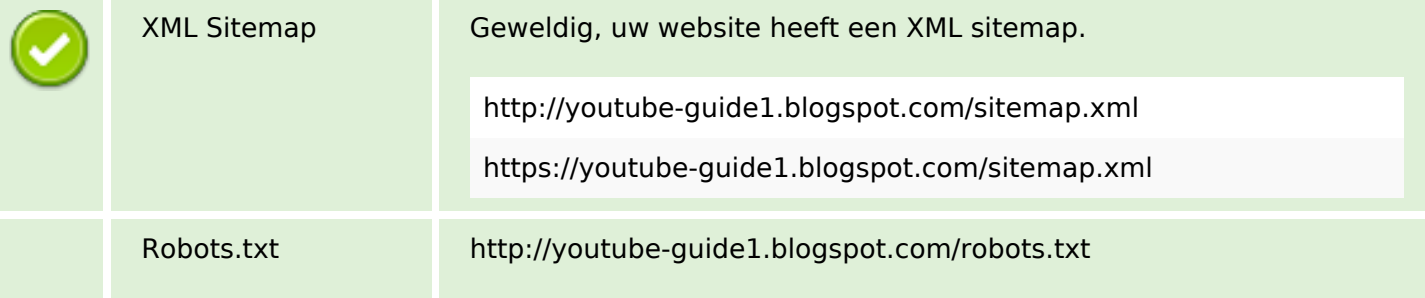

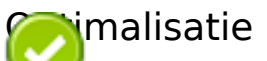

Geweldig uw website heeft een robots.txt bestand.

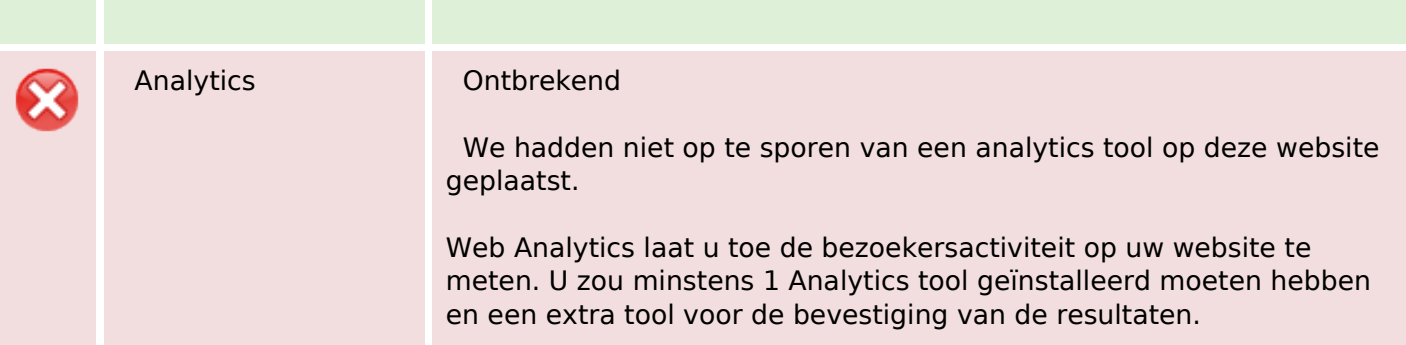